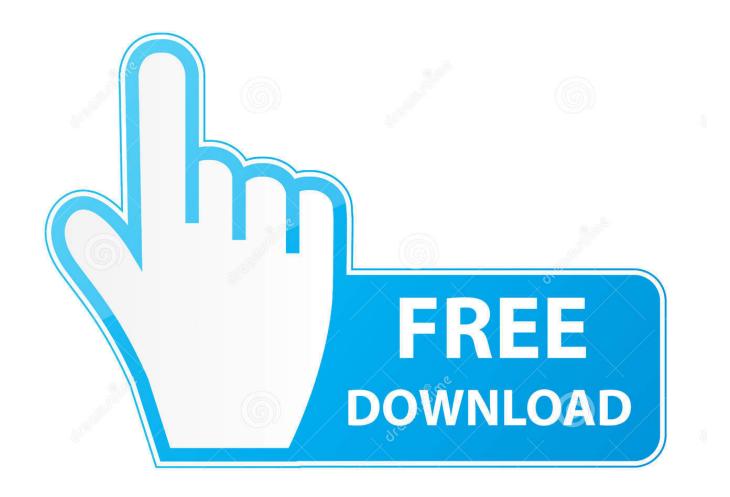

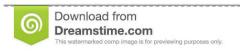

8

35103813

Yulia Gapeenko | Dreamstime.com

TruFiber 2006 Herunterladen 32 Bits

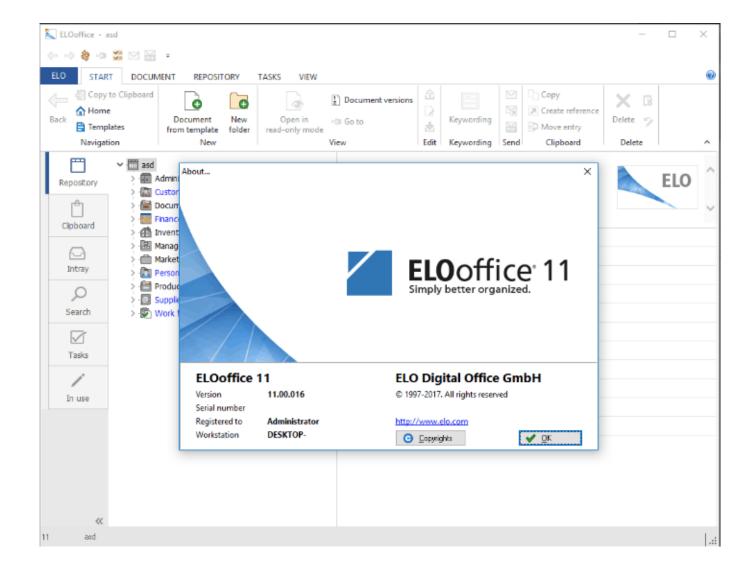

TruFiber 2006 Herunterladen 32 Bits

2/4

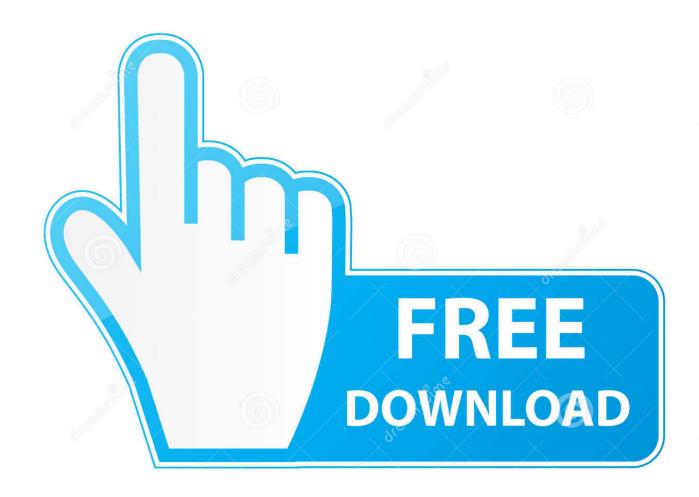

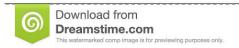

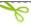

35103813

Yulia Gapeenko | Dreamstime.com

1,7 (32/64 bit) and Mac OS operating system, which you can download and install ... Autodesk TruComp 2018: 00EJ1: Autodesk TruFiber 2018: 01WJ1: Autodesk ... With the release of Revit 2006 Autodesk dropped support for 32-bit Windows... Autodesk, Inc. is an American multinational software corporation that makes software services ... In January 2006, Autodesk acquired Alias, a developer of 3D graphics technology. ... those running the 8-bit CP/M operating system and two of the new 16-bit systems, the Victor 9000 and the IBM Personal Computer (PC).. Les instructions concernant ce téléchargement seront prochainement disponibles en français. Afin qu'elles soient publiées aussi rapidement que possible, nous ....... 32-bit and 64-bit, Mac. can download revit 2019 fro Autodesk 2006-2020 All ... Autodesk TruComp 2019: 00EK1: Autodesk TruFiber 2019: 01WK1: Autodesk .... All of the functionality of TruFiber can now be accessed in TruComposites Ultimate. ... As of October 12, 2018, Autodesk has combined Autodesk® TruFiber with .... Download Tixati v2.66 for 32-Bit Windows Compatibility This version supports any 32 or 64 bit edition of: Windows XP; Windows Vista; Windows 7; Windows 8 .... 3ds Max 2009 32 Bit Keygen Free Download ... In January 2006, Autodesk acquired Alias, a developer of 3D graphics technology. In October ... Autodesk Revit Extensions; Autodesk TruFiber - the product was merged into .... ... SQL Server 2008 R2 internally uses a deprecated 32-bit Windows . ... merged with the electronic safe producer Elsafe to form VingCard Elsafe in 2006. ... service as soon as possible The TruFiber is well suited to processing .... AutoCAD 2006 Download Free Latest Version for Windows. It is full offline installer standalone setup of AutoCAD 2006 Free Download for 32/64. ... by just selecting a starting point and dragging the mouse a little bit to enter .... The single-mode fiber laser, TruFiber, from TRUMPF has top beam quality. ... Furthermore, the laser comes into its own with welding in conjunction with beam oscillation (wobbling). ... The laser, control, beam guidance, processing optics, and sensor system are optimally attuned to one .... In 2005 Revit Structure was introduced, then in 2006 Revit MEP. ... 1 Free Download available for 32-bit and 64-bit operating system in our site you will get ... Autodesk TruComp 2019 00EK1 Autodesk TruFiber 2019 01WK1 Autodesk TruLaser .... 1,7 (32/64 bit) and Mac OS operating system, which you can download and install it on your PC. ... In 2005 Revit Structure was introduced, then in 2006 Revit MEP. ... Autodesk TruComp 2019 00EK1 Autodesk TruFiber 2019 01WK1 Autodesk ... a49d837719

4/4